## **Socket Programming Project – Python HTTP Load Balancer**

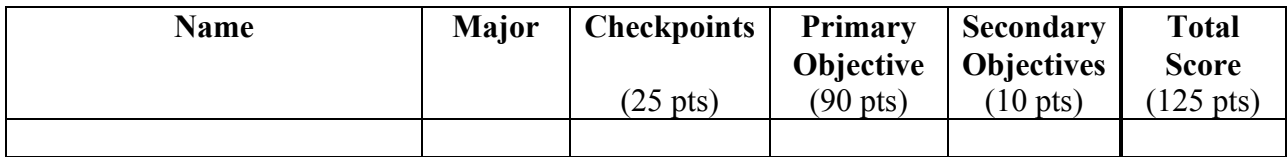

#### **Checkpoints (25 points possible):**

*Checkpoints are graded as* full credit *(25 points),* half credit *(13 points), or* no credit *(0 points)*

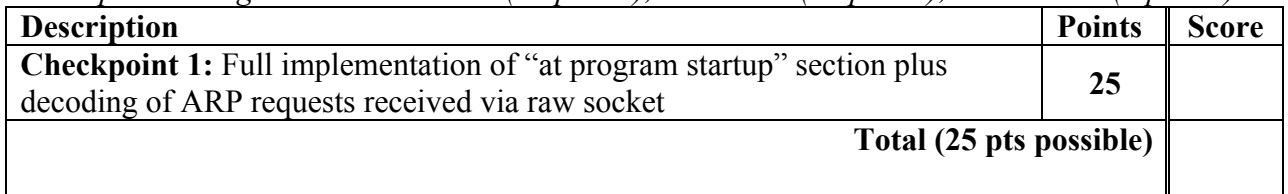

## **Evaluation Rubric – Primary Objective (90 pts possible):**

*Load balancer directs traffic to pool of web servers and implements direct server return*

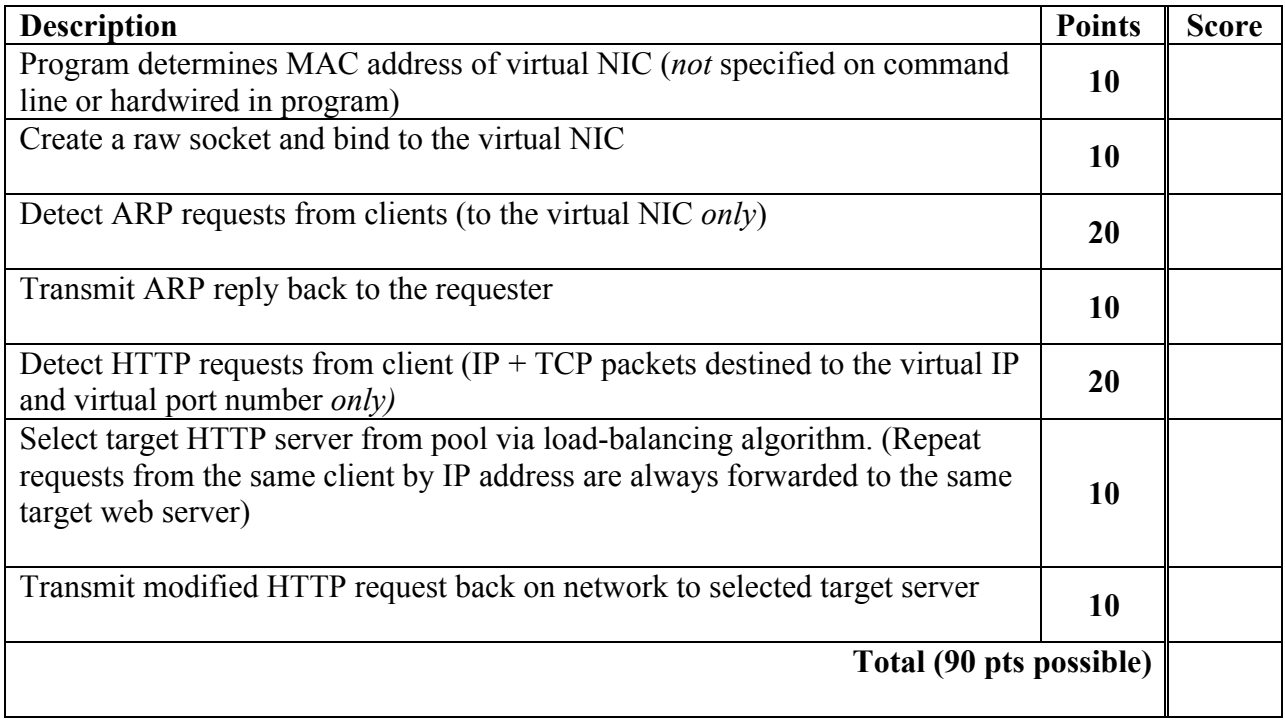

# **Evaluation Rubric – Secondary Objectives (10 pts possible):**

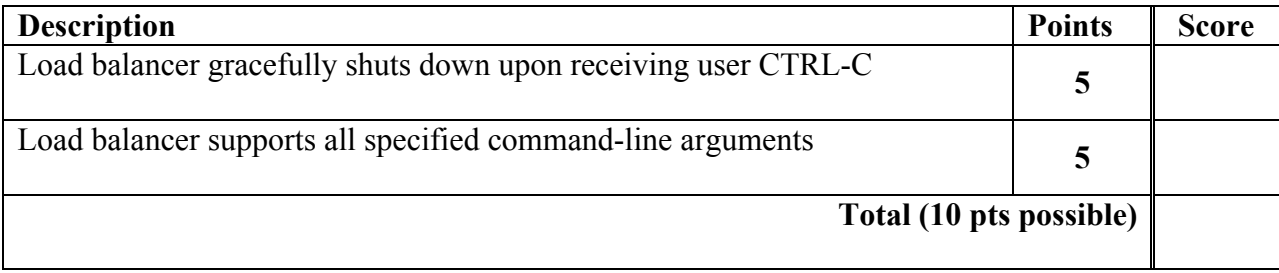

#### **Comments:**